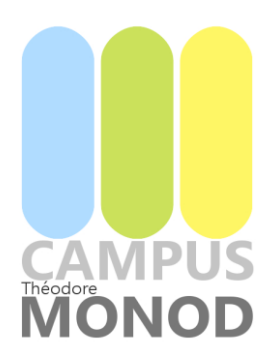

ETABLISSEMENT PUBLIC D'ENSEIGNEMENT Bretagne - Ille-Et-Vilaine - Rennes - Le Rheu - Combourg Formation Scolaire - Apprentissage - Formation Continue Agroécologie - Agriculture - Paysage - Eau Enseignement Général - Technologique Agriculture Biologique - Environnement - Ecojardin

**LYCEE Théodore Monod** Le Rheu

## **CONNEXION A PRONOTE**

## **REGROUPER DES COMPTES ELEVES**

Vous pouvez regroupe les comptes de vos enfants scolarisés dans un établissement public :

## *Vous vous connectez avec un des comptes de vos enfants*

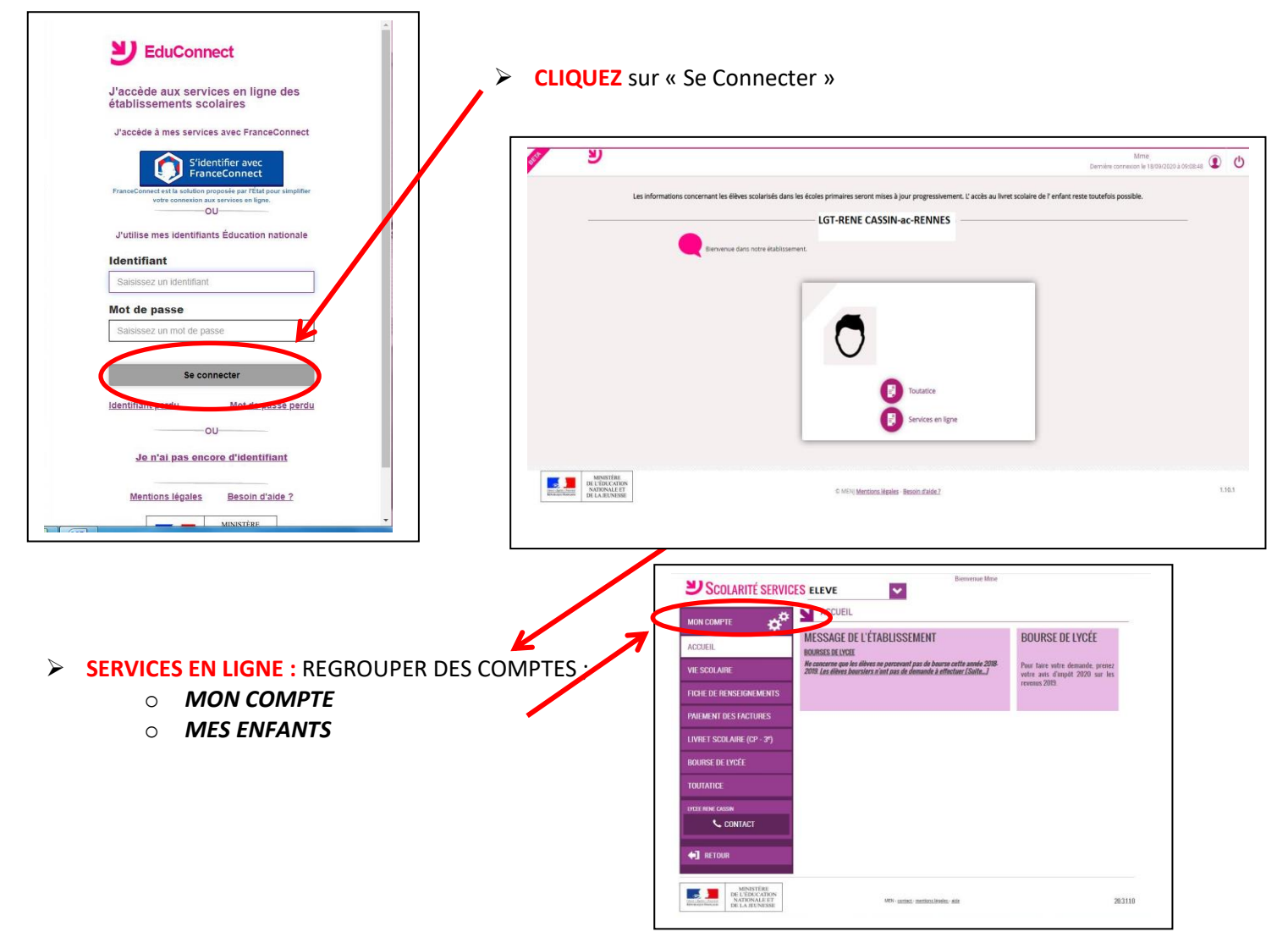